#### **CLOUD APPLICATION DEVELOPMENT LABORATORY**

#### **VII Semester: CSE / IT**

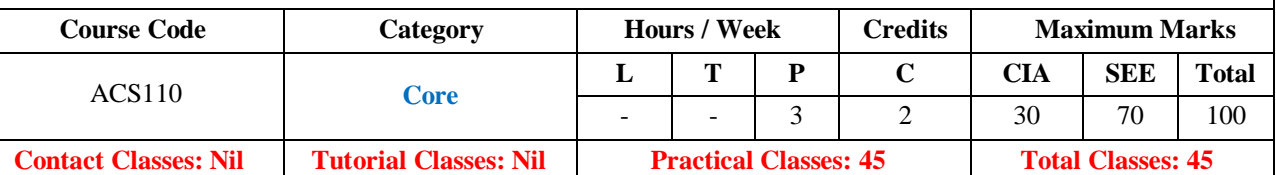

#### **COURSE OBJECTIVES:**

#### **The course should enable the students to:**

- I. Learn to run virtual machines of different configuration .
- II. Develop Big data application using Hadoop.
- III. Exposed to tool kits for cloud environment.
- IV. Developing web services/Applications in cloud framework

#### **COURSE LEARNING OUTCOMES (CLOs):**

- 1. Understand the installation of Virtual box and VMware.
- 2. Understand and the install Turbo C in guest OS and execute C program..
- 3. Understand the ping command to test the communication between the guest OS and Host OS.
- 4. Understand and install Hadoop single node setup..
- 5. Understand and develop a simple hadoop application called Word Count. It counts the number of occurrences of each word in a given input set.
- 6. Understand and develop hadoop application to count no of characters, no of words and each character frequency.
- 7. Understand and develop hadoop application to process given data and produce results such as finding the year of maximum usage, year of minimum usage.
- 8. Understand and develop hadoop application to process given data and produce results such as how many female and male students in both schools.
- 9. Understand and establish an AWS account. Use the AWS Management Console to launch an EC2 instance and connect to it.
- 10. Understand and design a protocol and use Simple Queue Service(SQS)to implement the barrier synchronization after the first phase.
- 11. Understand and use the Zookeeper to implement the coordination model in Problem 10.
- 12. Understand and develop a Hello World application using Google App Engine.

#### **Week-1 VIRTUALIZATION**

Install Oracle Virtual box and create two VMs on your laptop

#### **Week-2 VIRTUALIZATION**

Install Turbo C in guest OS and execute C program.

**Week-3 VIRTUALIZATION**

Test ping command to test the communication between the guest OS and Host OS.

### **Week-4 HADOOP**

Install Hadoop single node setup.

# **Week-5 HADOOP**

Develop a simple hadoop application called Word Count. It counts the number of occurrences of each word in a given input set.

## **Week-6 HADOOP** Develop hadoop application to count no of characters, no of words and each character frequency.

**Week-7 HADOOP** Develop hadoop application to process given data and produce results such as finding the year of maximum usage, year of minimum usage.

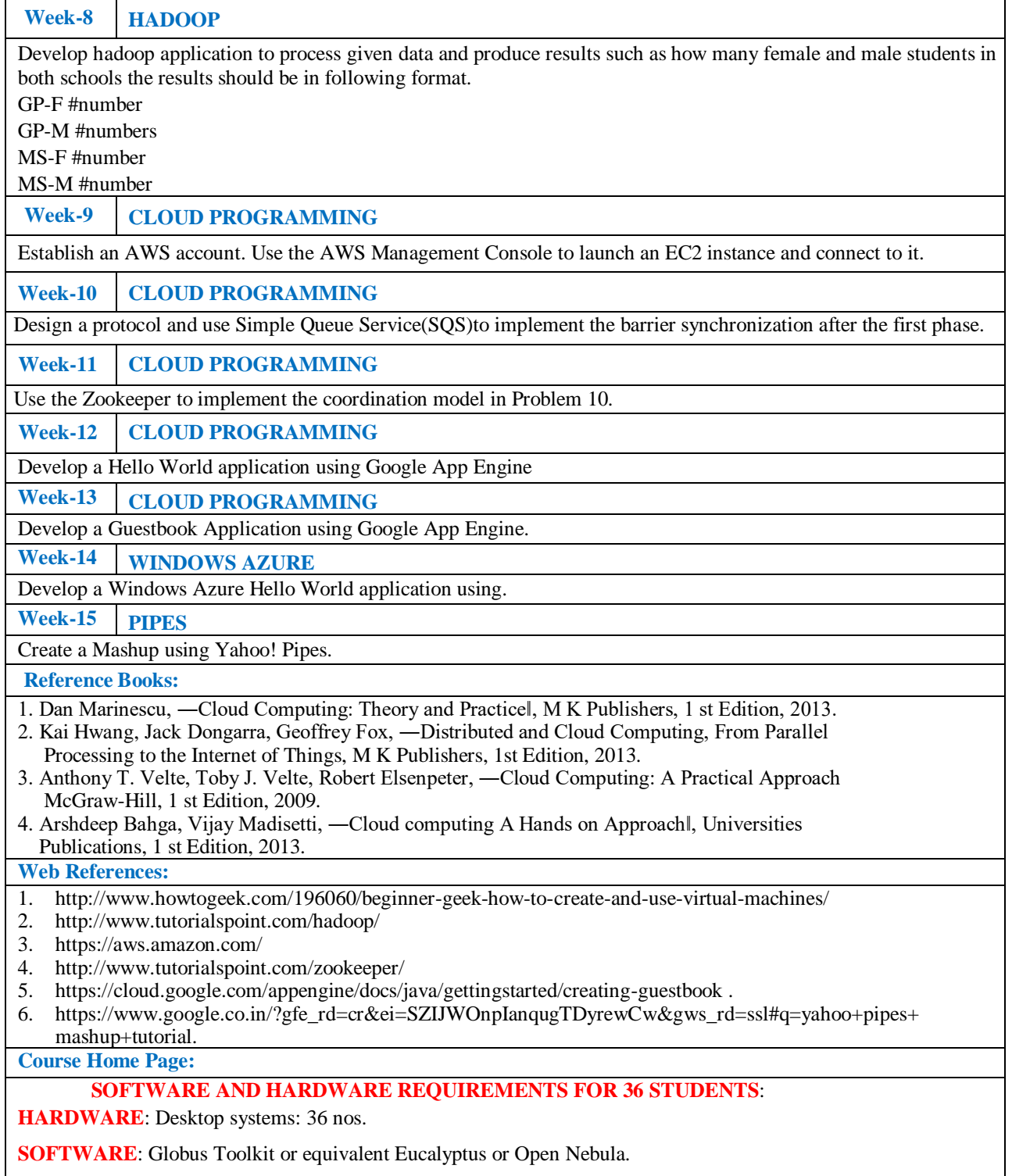